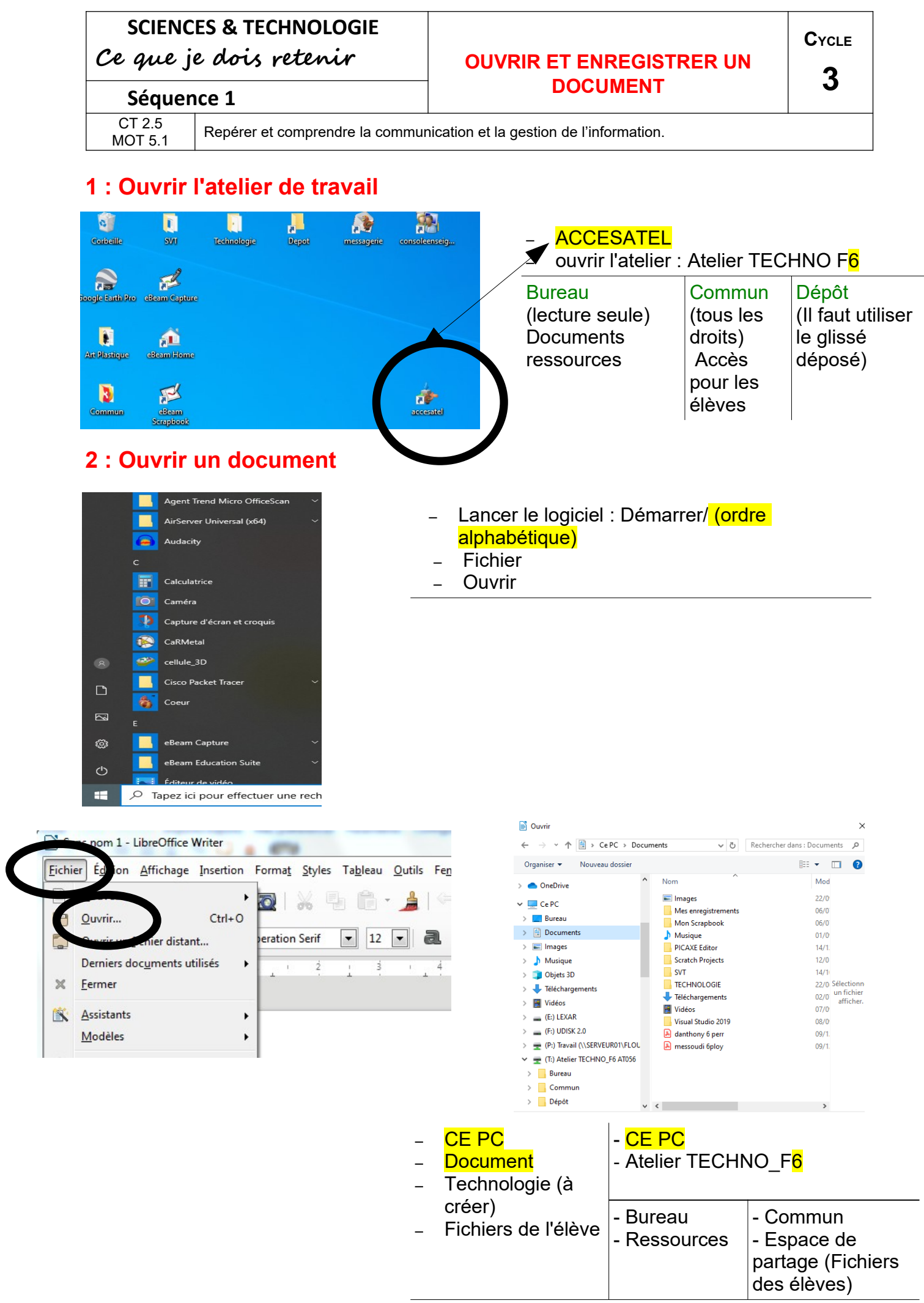

## **3 : Enregistrer un document**

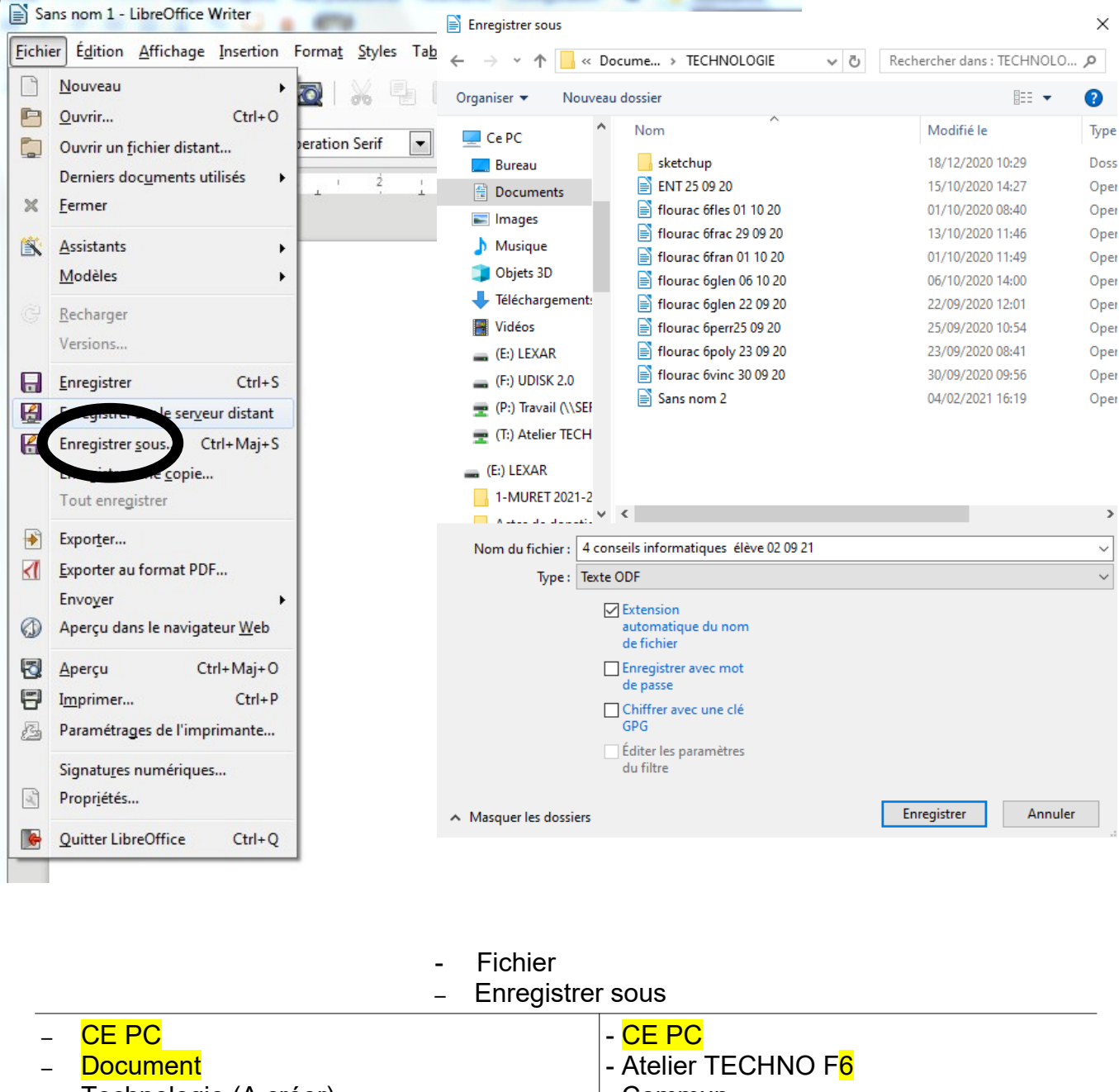

- Technologie (A créer)
- Nom du fichier : ……………………………...
- Commun

- Nom du fichier : <u>………………………</u>

## **4 : Codes**

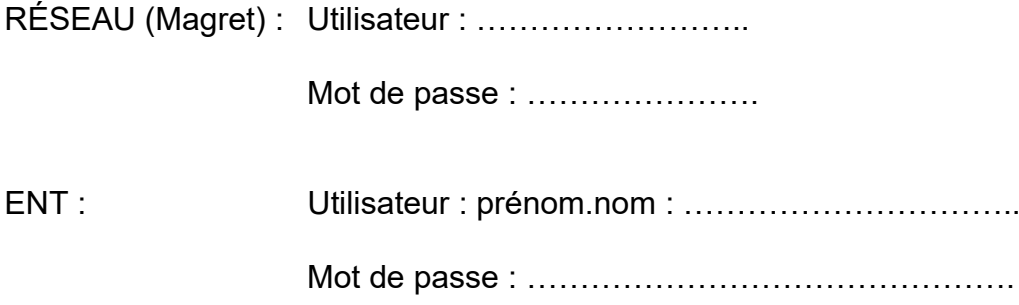